; MS-DOS Test program for CMOS Clock on S100Computers/N8VEM board. ; ; v0.1 ; Original version 11/19/2011 ; ; The IBM-AT BIOS has AH=2 to read time ; Return CH = HOURS IN BCD ; CL = Minutes in BCD ; DH = Seconds in BCD ; The IBM-AT BIOS has AH=3 to set time ; CH = HOURS IN BCD ; CL = Minutes in BCD ; DH = Seconds in BCD ; The IBM-AT BIOS has AH=4 to read date ; Return CH = CENTURY IN BCD ; CL = Year in BCD ; DH = Month in BCD ; DL = Day in BCD ; The IBM-AT BIOS has AH=5 to Set date ; CH = CENTURY IN BCD ; CL = Year in BCD ; DH = Month in BCD ; DL = Day in BCD ; The IBM-AT BIOS has AH=6 to Set Alarm ; CH = HOURS IN BCD ; CL = Minutes in BCD ; DH = Seconds in BCD ; The IBM-AT BIOS has AH=7 to Reset Alarm BELL EQU 07H SPACE EQU 20H<br>TAB EQU 09H TAB EQU 09H ; TAB ACROSS (8 SPACES FOR SD-BOARD) CR EQU 0DH LF EQU 0AH FF EQU OCH ESC EQU 1BH TRUE equ 1 FALSE equ TRUE-TRUE MSDOS EQU TRUE ;TRUE = Use MS-DOS for Console I/O, False direct to hardware CMOS PORT EQU 70H ; Base Port for CMOS Chip KEYSTAT EQU 0H ;Propeller Console IO S-100 board or SD SYSTEMS VIDIO BOARD FOR CONSOLE KEYIN EQU 01H ;Console input port. Normally the Propeller Driven S-100 Console-IO Board KEYOUT EQU 01H ;Console output port. Normally the Propeller Driven S-100 Console-IO Board ORG 100H START: MOV BX, RTC MENU ; Print a simple menu CALL PRINT\_STRING CALL CI ;Get a character CMP AL,ESC JZ T1 ;Back to DOS if ESC %if MSDOS %else MOV CL, AL<br>CALL CO ; Echo character if direct to hardware

%endif

1

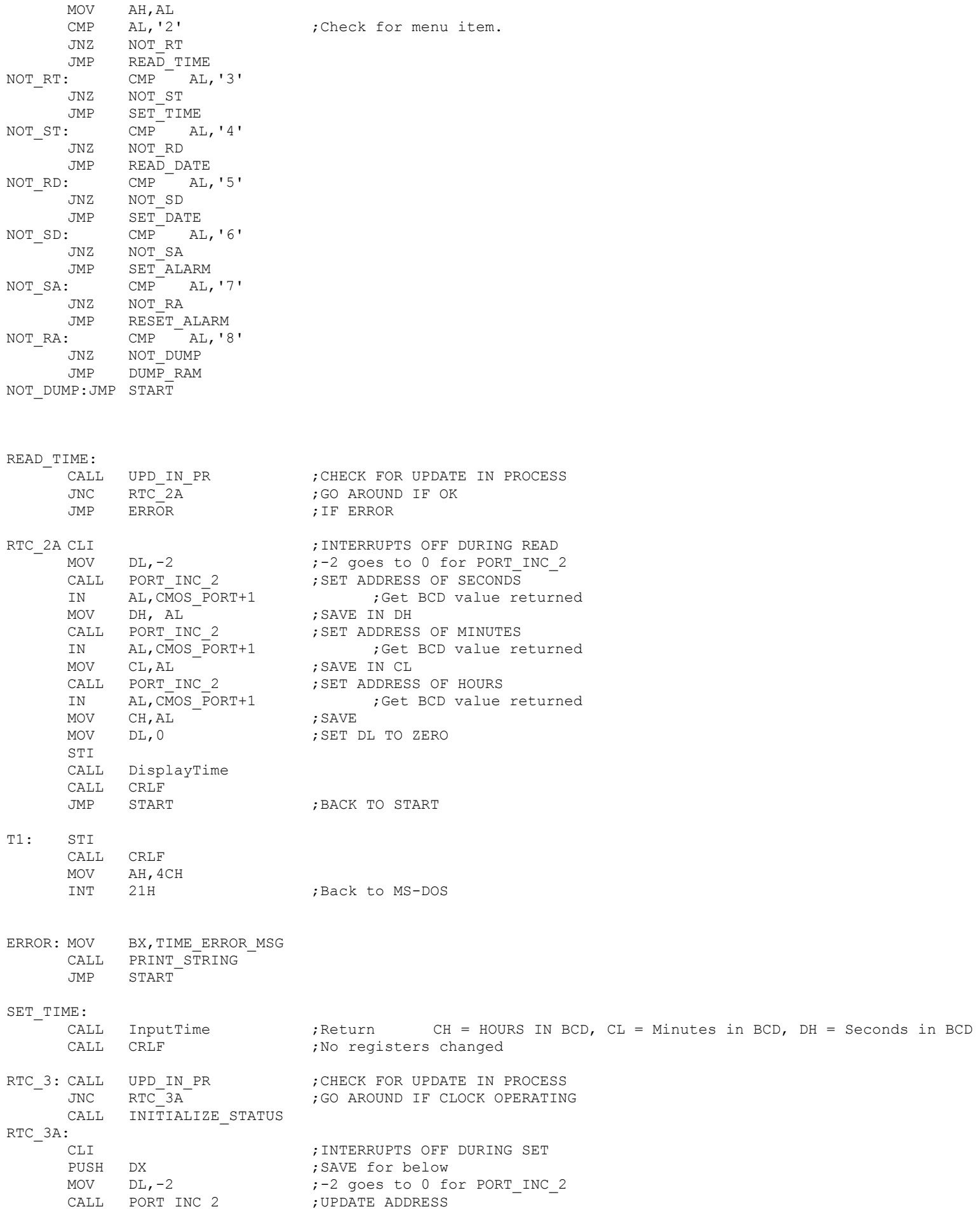

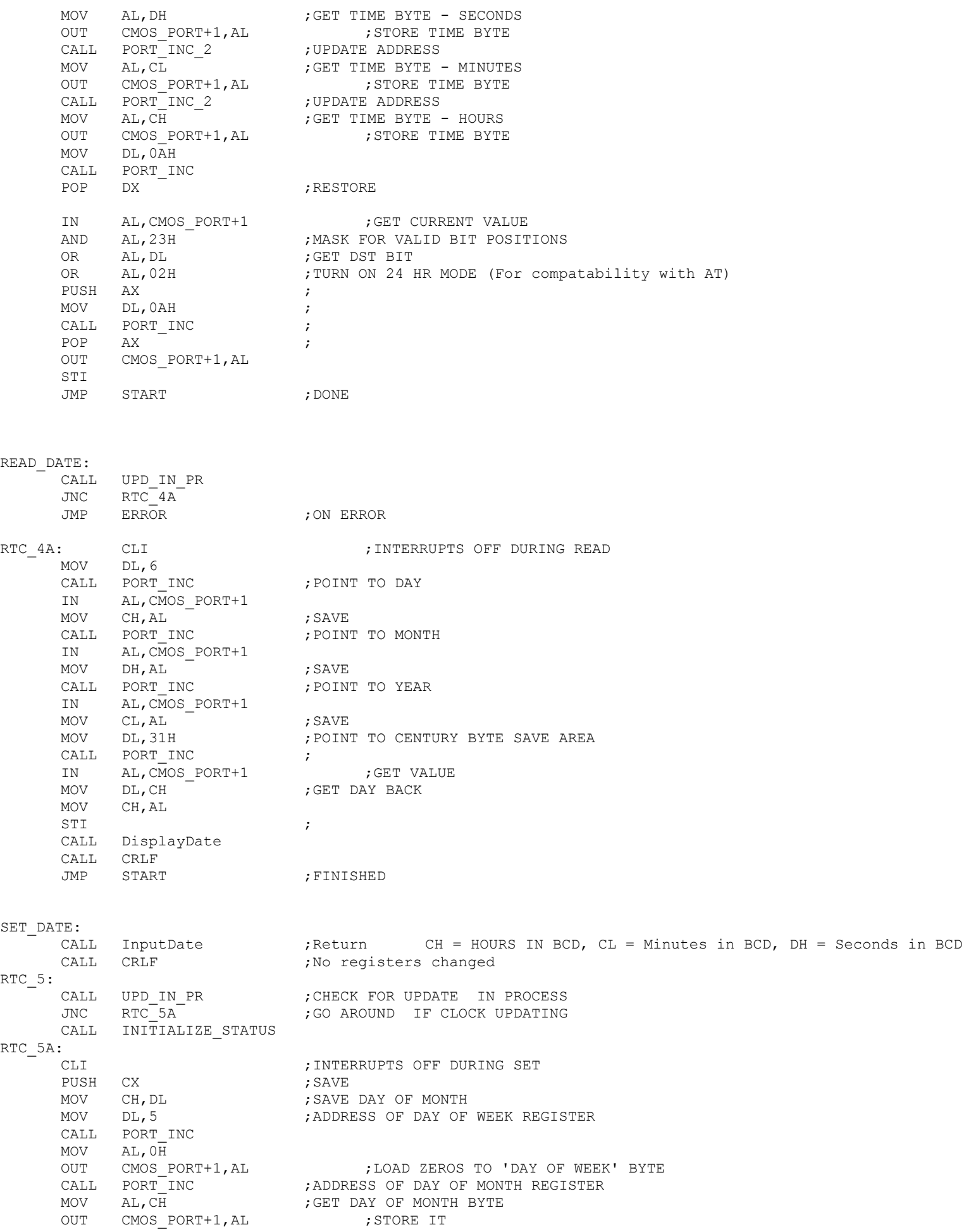

CALL PORT INC ;ADDRESS MONTH REGISTER MOV AL, DH ; GET MONTH BYTE OUT CMOS PORT+1, AL  $;$  STORE IT CALL PORT INC : ;ADDRESS OF YEAR REGISTER MOV AL, CL  $;$  GET YEAR BYTE OUT CMOS PORT+1, AL  $;$  STORE IT MOV DL,0AH CALL PORT\_INC IN AL, CMOS PORT+1 ;GET CURRENT SET ING AND AL, 07FH ; CLEAR 'SET BIT' OUT CMOS PORT+1, AL : 2000 ; AND START CLOCK UPDATING POP CX , GET BACK MOV DL, 31H ; POINT TO SAVE AREA CALL PORT INC ; MOV AL, CH ; GET CENTURY BYTE OUT CMOS PORT+1, AL ; SAVE IT JMP START ;Done SET\_ALARM: MOV BX, SetAlarmMsg **;**Print set alarm msg CALL PRINT\_STRING ; Return CH = HOURS IN BCD, CL = Minutes in BCD, DH = Seconds in BCD CALL InputTime <br>
CALL CRLF ;No registers changed<br>
;No registers changed RTC\_6: ; CHECK FOR ALARM ALREADY ENABLED MOV DL, OAH ; CH<br>CALL PORT\_INC ;<br>IN AL, CMOS\_PORT+1 ; GET CURRENT SETTING OF ALARM ENABLE TEST AL,20H JZ RTC 6A ;ALARM NOT SET - GO PROCESS MOV BX, AlarmBusyMsg **;**Print set alarm msg CALL PRINT\_STRING XOR AX, AX ; JMP ERROR **;**RETURN IF ERROR RTC\_6A: CALL UPD\_IN\_PR ;CHECK FOR UPDATE IN PROCESS JNC RTC 6B ; CALL INITIALIZE\_STATUS RTC\_6B: CLI **FORD SET** ; INTERRUPTS OFF DURING SET MOV  $DL, -1$ CALL PORT\_INC\_2 MOV  $AL, DH$   $-$  ; GET SECONDS BYTE OUT CMOS PORT+1, AL ;LOAD ALARM BYTE - SECONDS CALL PORT\_INC\_2 MOV AL, CL  $\qquad \qquad$  ; GET MINUTES PARAMETER OUT CMOS PORT+1, AL  $\qquad \qquad ;$ LOAD ALARM BYTE - MINUTES CALL PORT\_INC\_2 MOV AL, CH ; GET HOURS PARAMETER OUT CMOS PORT+1, AL ;LOAD ALARM BYTE - HOURS IN AL, 0A1H ; ENSURE INTERRUPT UNMASKED TN AL, OA1H ;<br>AND AL, OFEH ; OUT 0A1H, AL
; and the contract of the contract of the contract of the contract of the contract of the contract of the contract of the contract of the contract of the contract of the contract of the contract of the contrac MOV DL,0AH CALL PORT\_INC IN AL, CMOS PORT+1 ;GET CURRENT VALUE AND AL, 07FH ; ENSURE SET BIT TURNED OFF OR AL, 20H ;TURN ON ALARM ENABLE PUSH AX ; MOV DL,0AH ; CALL PORT INC ; POP AX ; OUT CMOS PORT+1, AL  $;$  ENABLE ALARM MOV BX, AlarmSetMsg : Print set alarm msg CALL PRINT\_STRING JMP START

RTC\_7: CLI ;INTERRUPTS MASKED DURING RESET MOV DL,0AH CALL PORT\_INC IN AL, CMOS PORT+1 ;GET STATUS BYTE AND AL, 57H ;TURN OFF ALARM ENABLE PUSH AX ; SAVE MOV DL,0AH CALL PORT INC ; POP AX 7<br>OUT CMOS\_PORT+1, AL ;<br>...... OUT CMOS PORT+1, AL ;RESTORE MOV BX, AlarmResetMsg ; Print set alarm msg CALL PRINT\_STRING JMP START DUMP\_RAM: MOV BX, DumpRamMsg ; Print Dump RAM msg CALL PRINT\_STRING<br>MOV DL,-1 ;-1 goes to 0 for PORT INC MOV BX, LookupTable MOV CX, 1AH ; Count of registers PUSH CX ; Save it PUSH BX ; Save it RAM2: CALL PORT INC ;SET ADDRESS OF Register/Ram area IN AL, CMOS PORT+1 ;Get BCD value returned CALL AL HEXOUT ; Show Hex data POP BX CALL PRINT\_STRING POP CX DEC CX JZ DONE\_RAM PUSH CX<br>PUSH BX ; Save for next time JMP RAM2 DONE\_RAM:CALL CRLF JMP START PORT\_INC: INC DL  $\blacksquare$ MOV AL,DL OUT CMOS\_PORT,AL RET PORT\_INC\_2: ADD DL, 2 ; INCREMENT ADDRESS MOV AL,DL OUT CMOS\_PORT,AL RET INITIALIZE\_STATUS: PUSH DX ; SAVE MOV DL,09H CALL PORT INC MOV AL, 26H<br>OUT CMOS PORT+1, AL ; INITIALIZE 'A' REGISTER CALL PORT\_INC MOV AL,  $8\overline{2}$ H ;SET 'SET BIT' FOR CLOCK INITIALIZATION ;AND 24 HOUR MODE OUT CMOS PORT+1, AL ;INITIALIZE 'B' REGISTER CALL PORT\_INC<br>IN AL, CMOS\_PORT+1 ;READ REGISTER 'C' TO INITIALIZE CALL PORT INC IN AL, CMOS PORT+1 ;READ REGISTER 'D' TO INITIALIZE IN AL, CMOS\_PORT+1 ; R<br>POP DX ; RESTORE RET

PUSH CX MOV CX, 600 ; SET LOOP COUNT UPDATE: MOV AL, 0AH ; ADDRESS OF [A] REGISTER OUT CMOS\_PORT, AL<br>JMP \$+2 JMP  $$+2$  ;I/O TIME DELAY<br>IN AL, CMOS\_PORT+1 ;READ IN<br>TEST AL, 80H ;IF 8XH-->UIP ! ;READ IN REGISTER [A] ; IF 8XH--> UIP BIT IS ON (CANNOT READ TIME) JZ UPD\_IN\_PREND US UPDATE : Try again XOR AX, AX STC ;SET CARRY FOR ERROR UPD\_IN\_PREND: POP CX RET FRETURN ; RETURN ;Display time ; Arrive with CH = HOURS IN BCD ; CL = Minutes in BCD ; DH = Seconds in BCD DisplayTime: PUSH BX PUSH DX PUSH CX PUSH CX MOV BX,Time\_Msg CALL PRINT\_STRING POP CX MOV AL,CH CALL PRINT REG ;Hours. Convert BCD to ASCII  $MOV$   $CL, ' : '$ CALL CO POP CX MOV AL, CL<br>CALL PRINT\_REG ;Minutes. Convert BCD to ASCII  $MOV$   $CL, ' : '$ CALL CO POP DX MOV AL, DH<br>CALL PRINT REG ; Seconds. Convert BCD to ASCII MOV BX, Time1 Msg CALL PRINT STRING POP BX RET ;Input time ; Return CH = HOURS IN BCD ;  $CL = Minutes in BCD$ ; DH = Seconds in BCD InputTime: PUSH BX MOV BX, Input Hours Msg CALL PRINT STRING -CALL GET2BCD ;Return with 2 BCD digits in AL MOV CH,AL PUSH CX %if MSDOS %else CALL PRINT\_REG ; Hours. Convert BCD to ASCII %endif MOV BX, Input Minutes Msg CALL PRINT\_STRING ; Return with 2 BCD digits in AL POP CX<br>MOV CL. CL, AL PUSH CX

 %if MSDOS %else CALL PRINT REG ;Hours. Convert BCD to ASCII %endif MOV BX, Input Seconds Msg CALL PRINT STRING CALL GET2BCD ; Return with 2 BCD digits in AL MOV DH,AL PUSH DX %if MSDOS %else CALL PRINT REG ;Hours. Convert BCD to ASCII %endif POP DX<br>POP CX CX POP BX RET ;Display date ; Return CH = CENTURY IN BCD ; CL = Year in BCD ; DH = Month in BCD ; DL = Day in BCD DisplayDate: -<br>PUSH BX PUSH DX PUSH DX PUSH CX PUSH CX MOV BX, Date Msg CALL PRINT\_STRING POP CX MOV AL,CH CALL PRINT REG ;Century (19/20). Convert BCD to ASCII POP CX MOV AL, CL<br>CALL PRINT REG ;Year. Convert BCD to ASCII MOV  $CL, '$ CALL CO POP DX MOV AL, DH<br>CALL PRINT REG ;Month. Convert BCD to ASCII MOV  $CL, ' / \overline{'}$ CALL CO POP DX MOV AL, DL<br>CALL PRINT REG ;Day. Convert BCD to ASCII MOV BX, Date1 Msg CALL PRINT\_STRING POP BX RET PRINT REG:  $;$  ; Print BCD in [AL] PUSH AX MOV CL, 4 RCR AX,CL AND AL,0FH ADD AL,30H MOV CL, AL  $;$  Write high byte mins to CRT CALL CO POP AX AND AL,0FH ADD AL,30H MOV CL,AL CALL CO RET

; Return CH = CENTURY IN BCD ; CL = Year in BCD ; DH = Month in BCD ; DL = Day in BCD InputDate: PUSH BX MOV BX, Input Year Msg CALL PRINT\_STRING CALL GET2BCD **;**Return with 2 BCD digits in AL MOV CL, AL<br>MOV CH, 20H MOV CH, 20H ; Assume 20 for century PUSH CX %if MSDOS %else<br>CALL PRINT REG ; Hours. Convert BCD to ASCII %endif MOV BX, Input Month Msg CALL PRINT\_STRING CALL GET2BCD ;Return with 2 BCD digits in AL MOV DH,AL PUSH DX %if MSDOS %else CALL PRINT REG ; Hours. Convert BCD to ASCII %endif MOV BX,Input\_Day\_Msg CALL PRINT\_STRING<br>CALL GET2BCD ; Return with 2 BCD digits in AL POP DX MOV DL,AL PUSH DX %if MSDOS %else CALL PRINT REG ;Hours. Convert BCD to ASCII %endif POP DX POP CX POP BX RET ;------------------------- SUPPORT ROUTINES ---------------------------------------------- CO:  $\qquad \qquad ;$  Character in CL %if MSDOS PUSH DX MOV DL,CL MOV AH,02H INT 21H POP DX RET %else IN AL,KEYSTAT ;PROPELLER CONSOLE (or SD SYSTEMS) VIDIO BOARD PORT AND AL,4H JZ CO MOV AL, CL<br>OUT KEYOU! KEYOUT, AL MOV AL, CL **;**MAKE SURE TO RETURN WITH [AL] CONTAINING CHAR RET %endif CI:<br>%if MSDOS ,Return with character in AL<br>%if MSDOS ,Note character is ech %if MSDOS ;Note character is echoed in MSDOS MOV AH,01H INT 21H RET %else CALL CSTS : Wait until something is there JZ CI IN AL,KEYIN

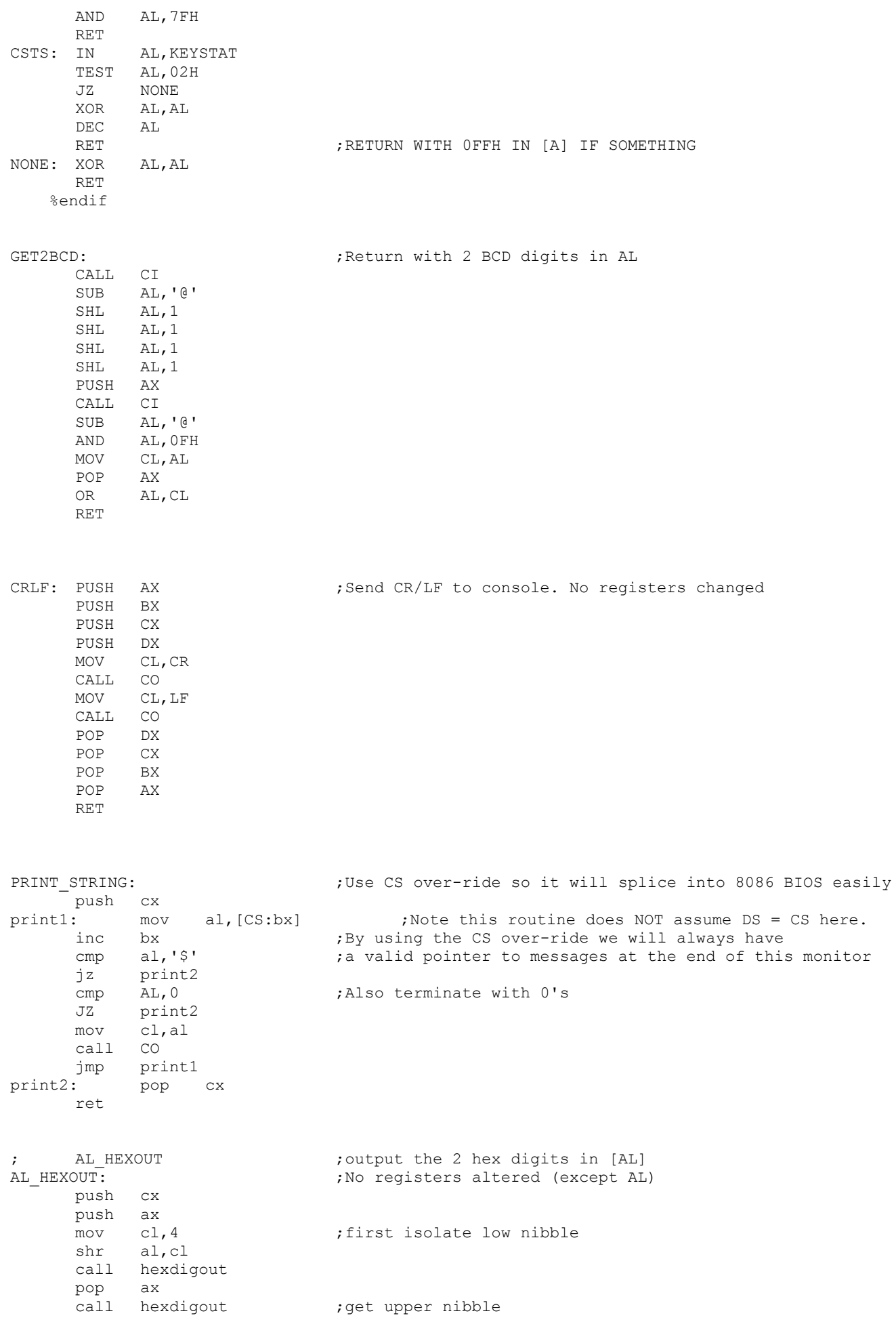

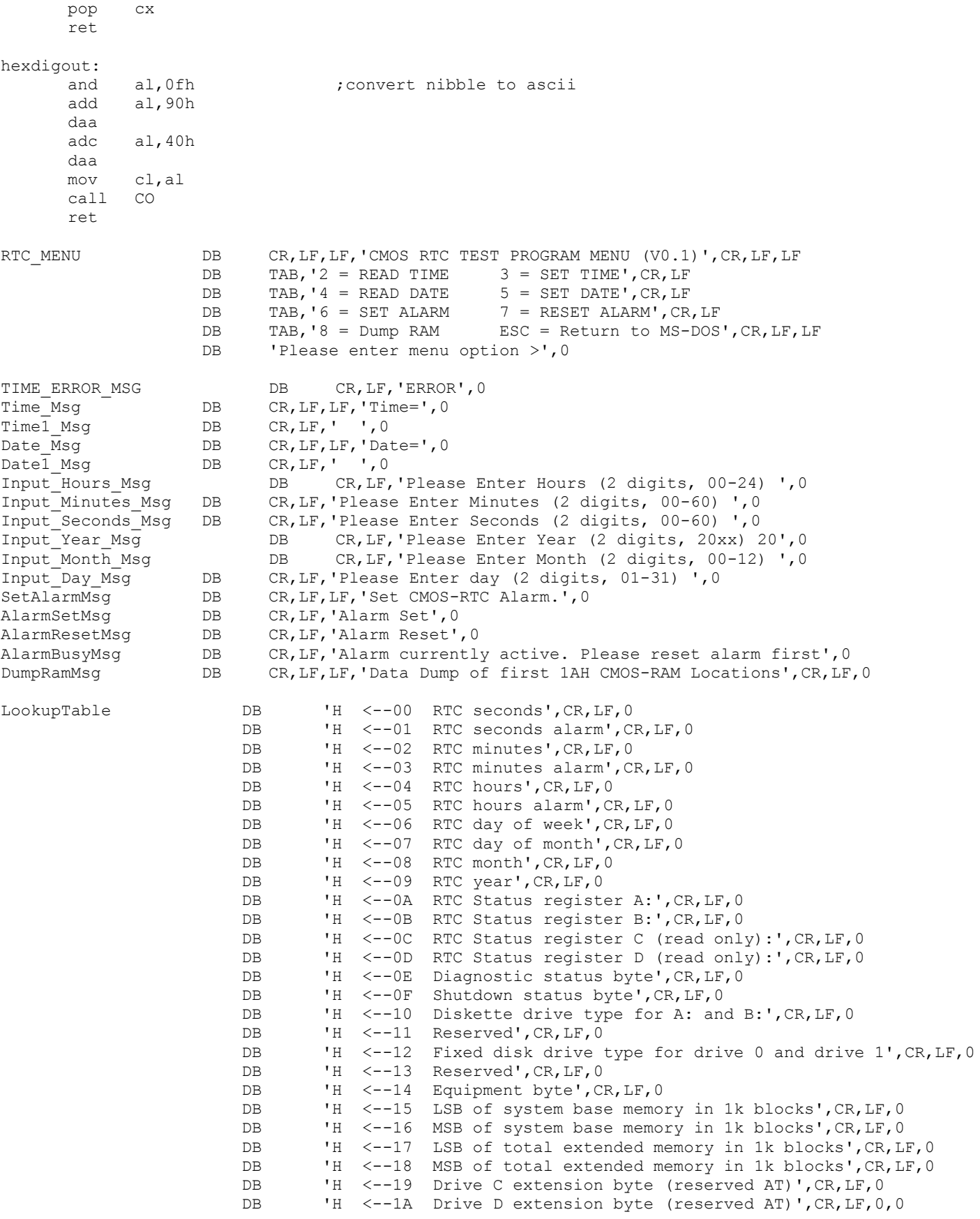